## **TUTORIEL « GENEALOGIE »**

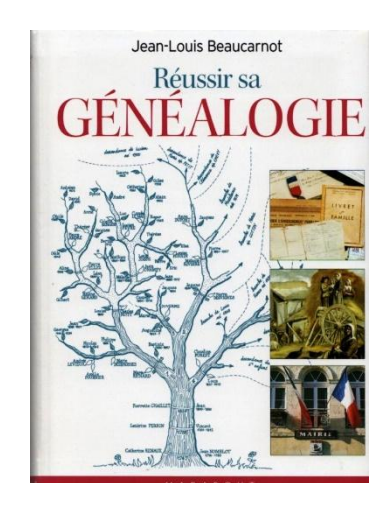

L'une des « bibles » de la Généalogie par Jean-Louis Beaucarnot

## *« A l'heure où l'on ne sait pas où l'on va, il est bon de savoir d'où l'on vient » Tri Yann*

Cette pensée résume bien l'engouement actuel pour la généalogie ! C'est devenu un véritable phénomène de société. Dans un monde qui manque de repères, nos ancêtres nous rassurent. La quête de nos origines nous permet aussi, bien souvent, de tisser de nouveaux liens familiaux. Pour preuve, le succès des cousinades !

Faire de la généalogie est un vrai jeu de piste dans le temps et l'espace et on se prend vite à ce jeu … c'est une aventure sans fin !!

Mais cela demande de la patience, de la persévérance, de la motivation, de l'ordre, de la méthode et une bonne organisation !

Les vieilles photos jaunies, les faire-part retrouvés par hasard, les actes de notaire restés au fond des tiroirs ou dans les greniers, les souvenirs égrenés par nos grands-parents, suffisent souvent à déclencher l'envie de connaître ses ancêtres.

## **Pour bien commencer** :

- Constituez-vous un classeur avec les premiers documents et les premières informations que vous possédez. Cela vous sera très utile pour constituer le fondement de votre généalogie et bien suivre son avancement.
- Avec votre acte de naissance, vous aurezdéjà le nom de vos parents et leur lieu de naissance.
- Essayez également d'avoir les noms de vos grands-parents (noms de jeune fille de vos grands-mères) et si possible leurs dates et lieux de naissance et éventuellement de décès.
- Demandez les livrets de famille, qui vous permettront de connaître sa composition et son évolution, les testaments, actes de succession, etc.
- Vous pouvez également rechercher les tombes familiales dans les cimetières (certaines figurent déjà dans Geneanet (sous l'onglet « projets – cimetières).
- N'hésitez pas à consulter votre famille, peut-être avez-vous déjà quelqu'un qui a commencé la généalogie familiale ?

Puis, soit vous utilisez un logiciel (tel que Heredis) pour compléter au fur et à mesure vos données personnelles, ou/et vous vous **rendez sur internet** où le site gratuit participatif **geneanet** vous permettra de croiser votre arbre avec celui d'autres internautes.

*1. Ouvrir geneanet.org*

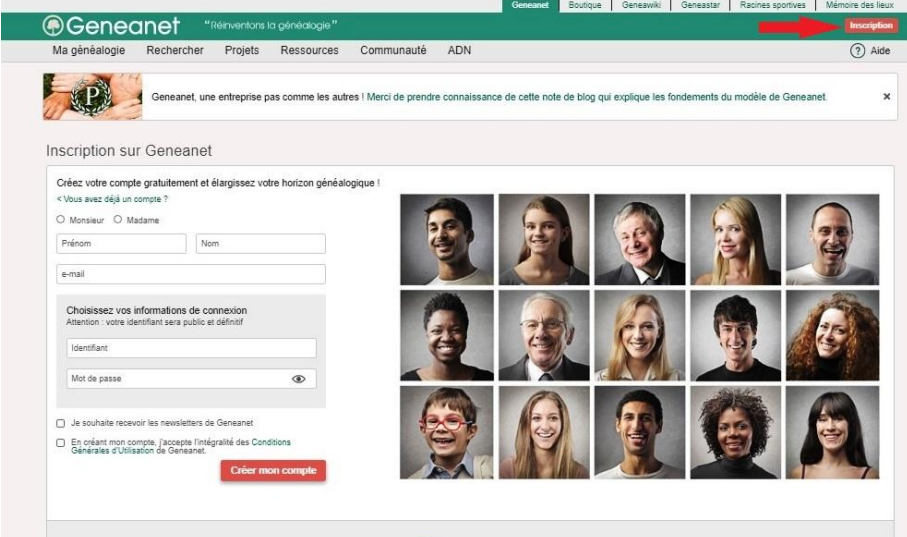

**2.** Allez sur « **inscription** » (**encadré rouge à droite**)

- **3.** Créer votre compte ... c'est gratuit ! : Nom, prénom adresse mail, et choisissez votre nom d'identifiant et votre mot de passe.
- **4.** Lorsque votre compte est validé, vous avez accès à la totalité des arbres et renseignements figurant sur geneanet et, lorsque vous serez un peu plus aguerris vous pourrez opter pour l'abonnement « premium » au prix de 12,50 € par trimestre (50 € par an), qui vous permet d'obtenir des renseignements beaucoup plus précis… mais nous n'en sommes pas là !
- **5.** Cliquez sur l'onglet **« ressources** », ouvrez la fenêtre « **bien débuter** » puis « **premiers pas en généalogie** ».

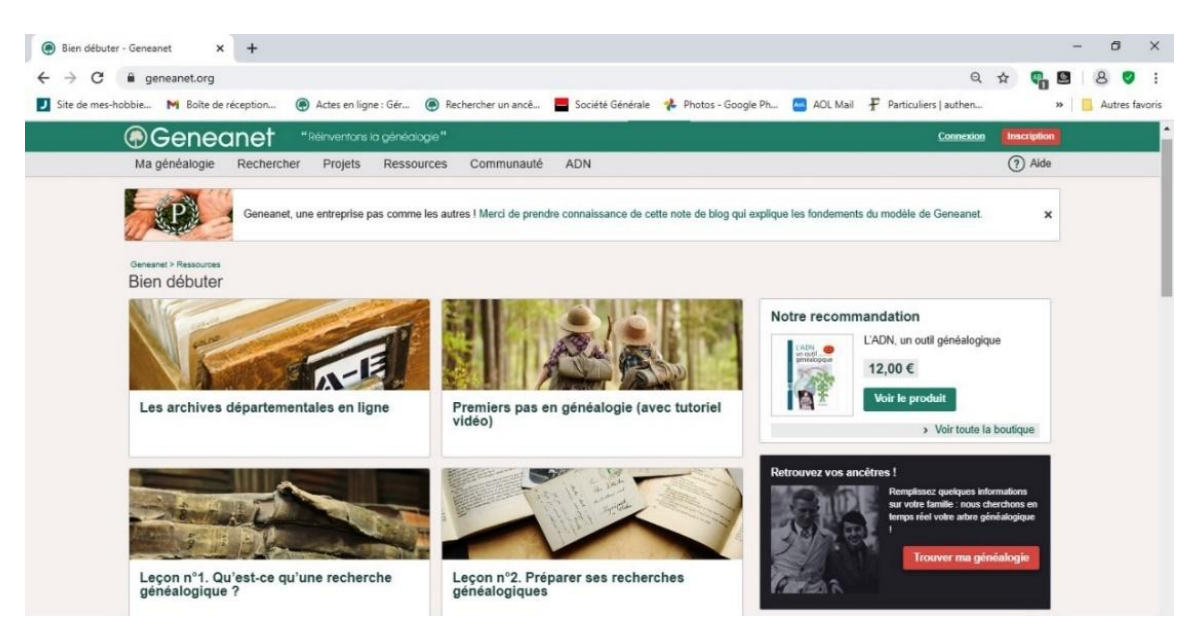

**6.** Vous aurez alors accès à un tutoriel vidéo très intéressant et à toutes les informations qui vous aideront pas à pas à construire votre arbre (*Un arbre généalogique est une représentation graphique de la généalogie ascendante ou descendante d'un individu, dit de cujus*).

Des « tutoriels » très pratiques et très simples figurent sur **geneanet** pour vous aider à construire votre arbre et à retrouver des informations figurant dans les arbresdes autres utilisateurs de **geneanet**.

**7.** Cliquez ensuite sur « **commencer mon arbre généalogique** » et ce sera parti pour une belle aventure !

Vous pourrez commencer par compléter les informations sur vos parents, votre conjoint, vos enfants.

Saisissez toutes les informations que vous possédez sur vos ancêtres. C'est là que les documents que vous avez pu recueillir sur votre famille vous seront très utiles.

N'oubliez pas d'indiquer les sources de vos informations (ex. livret de famille, acte notarié, faire-part de naissance mariage ou décès.

**Enregistrer votre travail au fur et à mesure**.

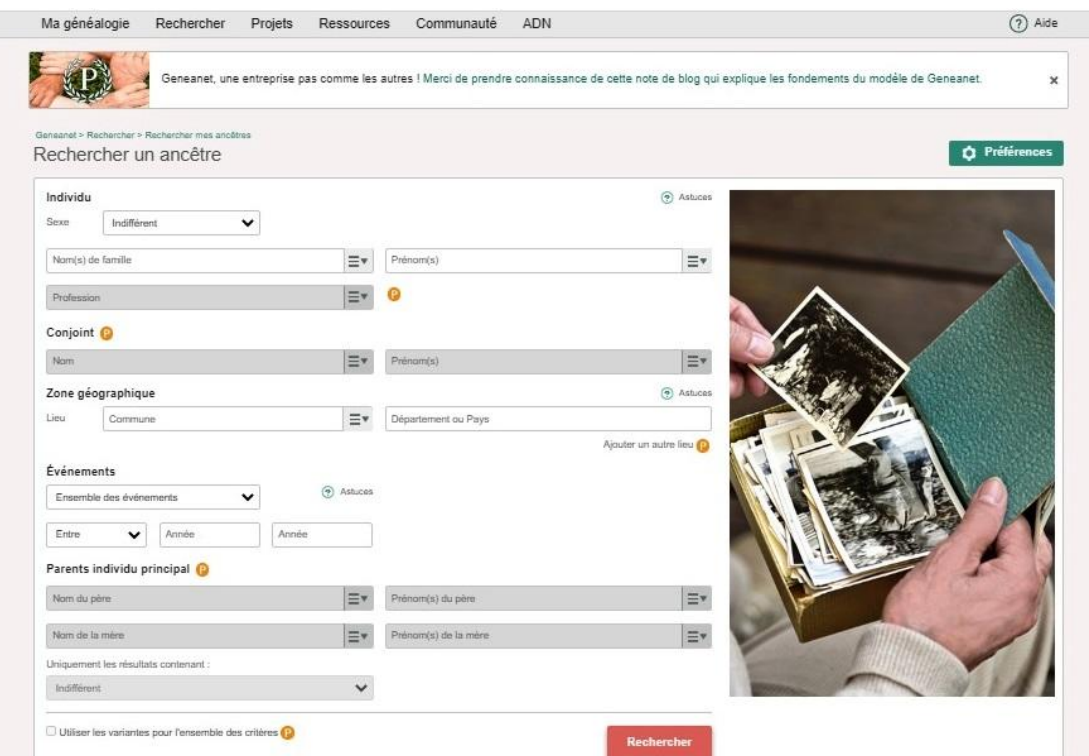

Vous pourrez ensuite vous aider en allant sur l'onglet « rechercher un ancêtre ».

Vous complétez les cases avec :

- les nom, prénom de votre père ou de votre mère, ou plutôt de l'un de vos grands-pères ou de l'une de vos grands-mères,
- leur lieu de naissance (ville et département)
- les années entre lesquelles ces évènements ont eu lieu. (*avec l'abonnement premium vous pouvez mettre les dates exactes, ce qui limite le nombre de résultats*).

Vous obtiendrez alorsune liste affichant les généalogistes ayant déjà ces renseignements dans leur « **arbre** », ce qui vous permettra de compléter au fur et à mesure le vôtre.

N'oubliez pas de toujours vérifier les renseignements que vous avez trouvés sur d'autres arbres mais, et surtout, en avoir d'autres, grâce à une source bien pratique à consulter : **les Archives Départementales**. Chaque département a numérisé ses archives. Leur organisation est assez complexe *(voir le site f*[r.wikipedia.org](https://fr.wikipedia.org/wiki/Archives_d%C3%A9partementales#:~:text=Statut%20et%20missions-,Statut,du%20ministre%20de%20la%20Culture.) *› wiki › [archives\\_départementales\).](https://fr.wikipedia.org/wiki/Archives_d%C3%A9partementales#:~:text=Statut%20et%20missions-,Statut,du%20ministre%20de%20la%20Culture.)*

Vous pourrez trouver dans les sites des archives départementales :

- Les [registres paroissiaux et d'état civil,](https://francearchives.fr/fr/article/224735664#/edit) qui sont les premiers documents à utiliser pour établir un arbre généalogique : actes de baptême/naissance, mariage et sépulture/décès permettent de placer des noms, des dates et des liens entre les personnes.

Sur les actes de naissance, figurent en mention marginale les dates de mariage et de décès.

Les actes peuvent être maintenant consultés jusqu'en 1945 (délai légal de 75 ans depuis la **loi n° 2008-696 du 15 juillet 2008** relative aux archives, au lieu de 100 ans précédemment). En règle générale, les départements ont numérisé leurs actes jusqu'à 1910 environ).

- N'oubliez pas également d'utiliser les **tables décennales** à partir de 1803. Celles-ci sont bien utiles lorsque l'on ne connaît pas la date exacte d'un acte, puisque ces tables sont classées dans chaque dizaine d'années par ordre alphabétique. Avant 1803, bien souvent les Associations généalogiques effectuent des relevés alphabétiques bien utiles.

Vous pourrez **compléter vos renseignements** en effectuant des recherches dans :

- les [recensements de population](https://francearchives.fr/fr/article/224765836#/edit) pour en savoir plus sur les résidences et les métiers à partir du XIXe siècle ;
- les [registres matricules et archives de la conscription](https://francearchives.fr/fr/article/224765873#/edit) pour suivre le parcours militaire des jeunes gens soumis au service militaire ;
- les [archives notariales](https://francearchives.fr/fr/article/224765874#/edit) qui sont riches en contrats entre individus, en documents relatifs aux successions et bien d'autres ;
- les [archives fiscales](https://francearchives.fr/fr/article/224765875#/edit) : rôles d'impôts, contrôle des actes et enregistrement pour traquer les activités de vos ancêtres ;
- les [archives judiciaires](https://francearchives.fr/fr/article/224765876#/edit) pour les jugements civils (divorce, adoption, changement de noms...).

**8.** Vous trouverez la liste des départements ayant numérisé leurs archives sur l'onglet « **les archives départementales en ligne** ». Il suffit de cliquer sur le département concerné.

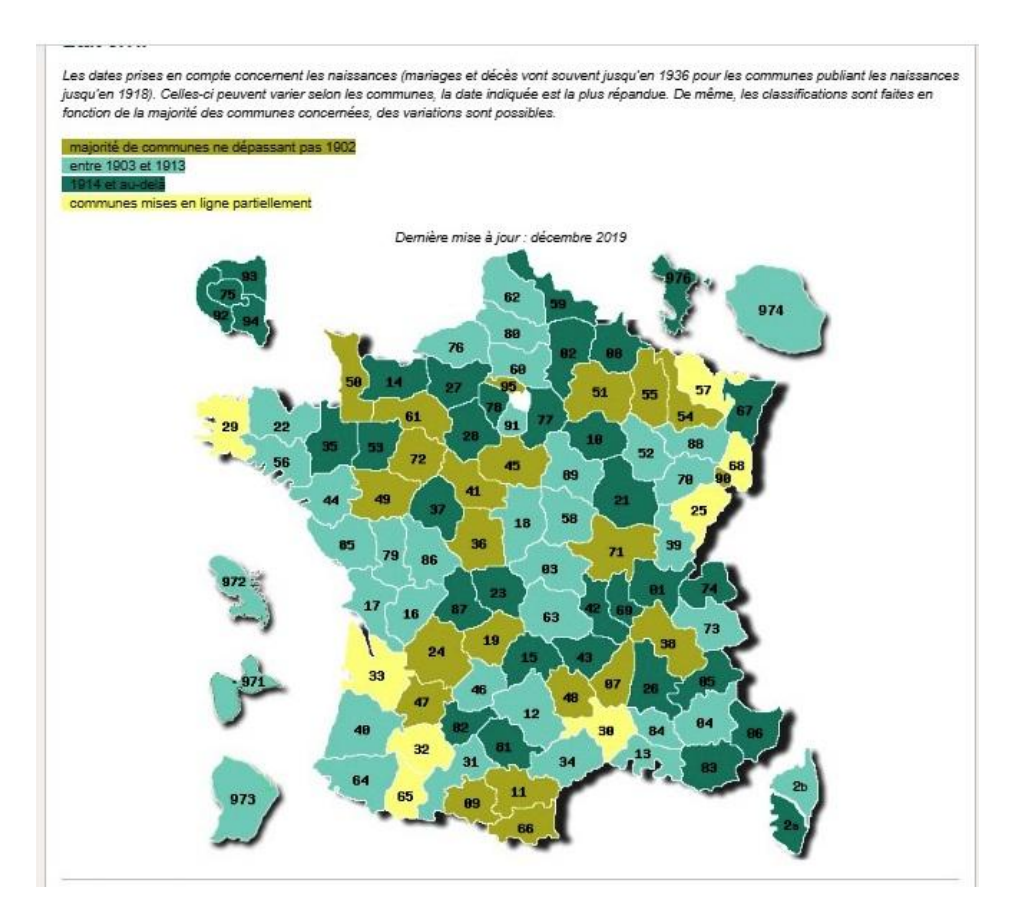

## **Exemple** : **Si vos grands-parents sont nés dans la Manche** :

- 1. Vous cliquez sur le département « 50 » Archives de la Manche, le site des Archives s'ouvre.
- 2. Vous cliquez sur « Rechercher » puis sur « Registres paroissiaux et d'état-civil ». Tous les registres s'affichent par commune.
- 3. Vous filtrez votre requête en inscrivant à droite le nom de la commune, l'année et le type de document que vous recherchez (dans cet exemple, vous recherchez le baptême de votre ancêtre le 8/6/1900 à Cherbourg).

NB : Pour les actes d'état-civil, à partir de 1803, vous pouvez vous aider des **tables décennales** si vous ne connaissez pas la date exacte de naissance, mariage ou décès de votre ancêtre.

Toujours en prenant notre exemple, vous notez 1900 dans la case « année ». Les résultats s'affichent et vous cliquez dans le petit rond à droite (voir ci-dessous)

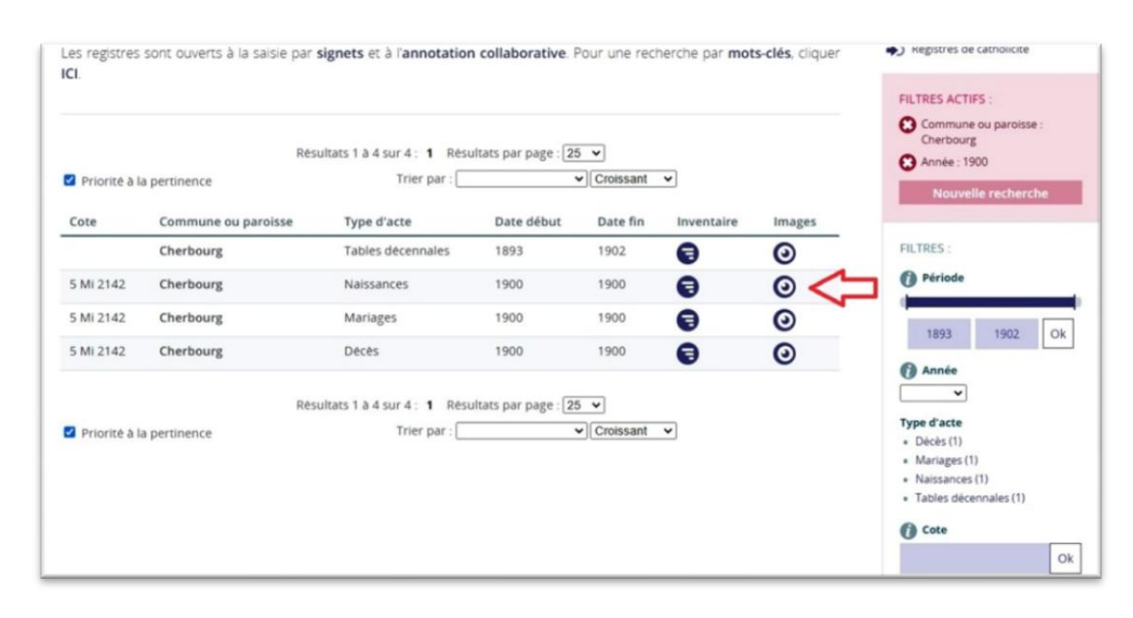

4. Le registre des naissances de 1900 s'affiche alors. En fonction du nombre de pages, vous pouvez situer votre acte (8/6/1900) aux alentours des pages 100 à 130 puisque le registre en comporte 265. L'acte du 8 juin figure à la page 116. Cet acte vous donne tous les renseignements sur la personne recherchée ainsi que sur ses parents (donc dans ce cas les arrière-grands parents) et les noms des témoins.

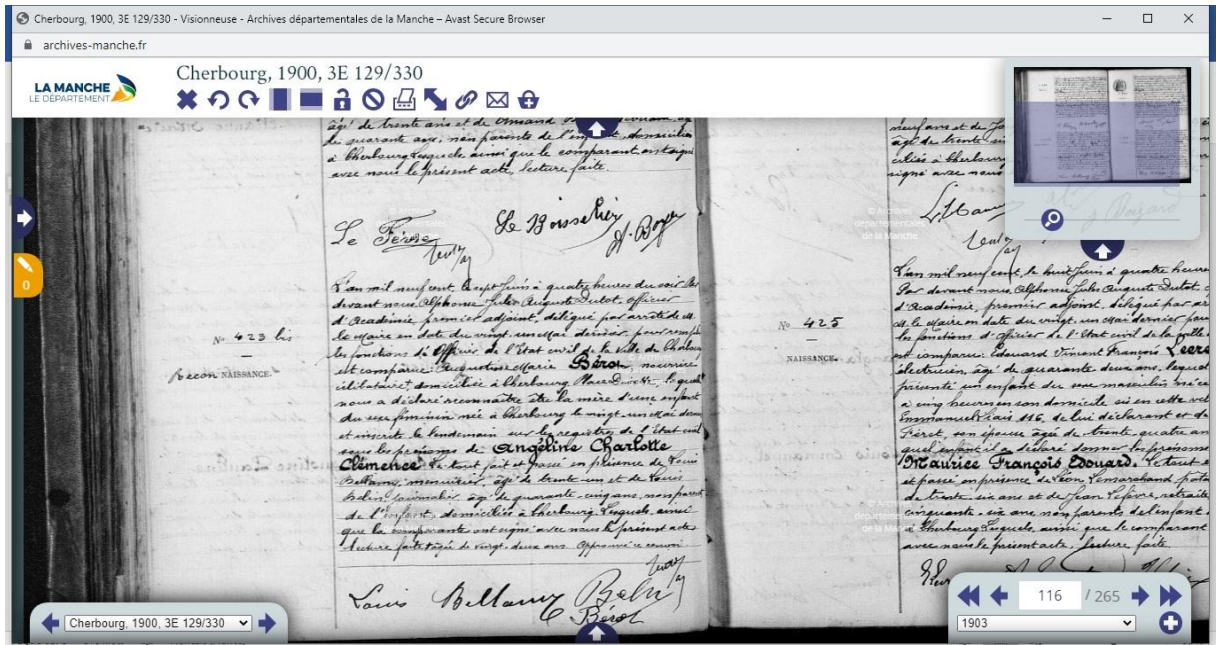

5. Vous recommencez la même opération pour vos arrière grandsparents, etc.

Et, lorsque vous serez bien habitué à construire votre arbre et à effectuer vos recherches, vous aurez grand plaisir à l'enrichir par des photos, des cartes postales, pourquoi pas un blason … etc. C'est sans fin !!

**Cela deviendra un jeu un peu chronophage mais tellement passionnant et quelle satisfaction lorsque vous aurez retrouvé vos ancêtres ou même des cousins que vous aviez perdu de vue !**

N'hésitez pas à me contacter par mail (Christine) via le site ([espacesaintgeorges50@gmail.com](mailto:espacesaintgeorges50@gmail.com)) ou par zoom (si vous vous êtes inscrit) pour vous apporter de l'aide ou des précisions, ou faire avancer plus vite votre généalogie puisque je suis membre premium sur geneanet !

Vous pouvez également contacter Philippe, qui connaît le sujet aussi bien que moi !